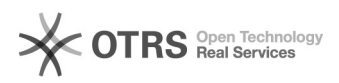

## Arquivar pela Fila de trabalho

## 12/09/2024 01:02:36

## **FAQ Article Print**

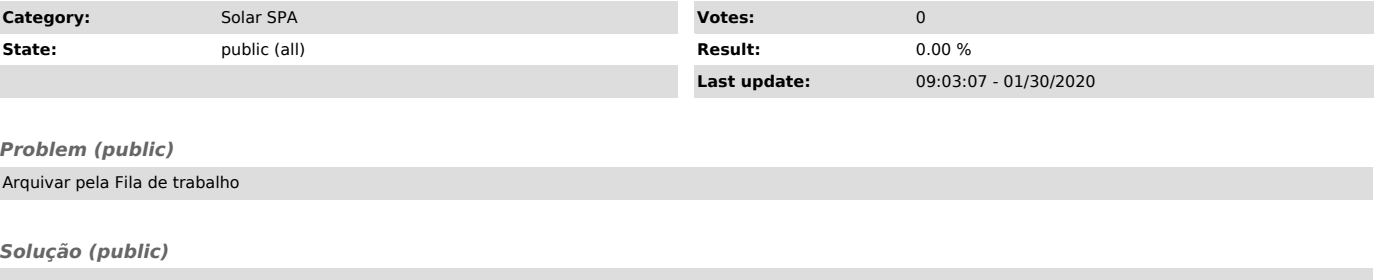

Para arquivar pela Fila de Trabalho você deve selecionar o(s) processo(s) desejado(s) e clicar em Mais opções > Arquivar.